$18006$  $90031$ 

## MAFXAH **XYMABAEB**

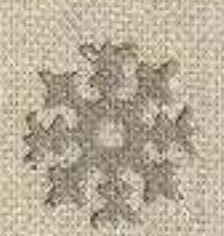

## Wbirapmanapbi

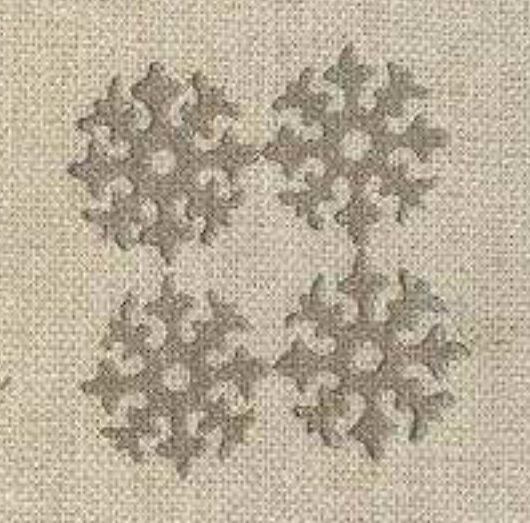

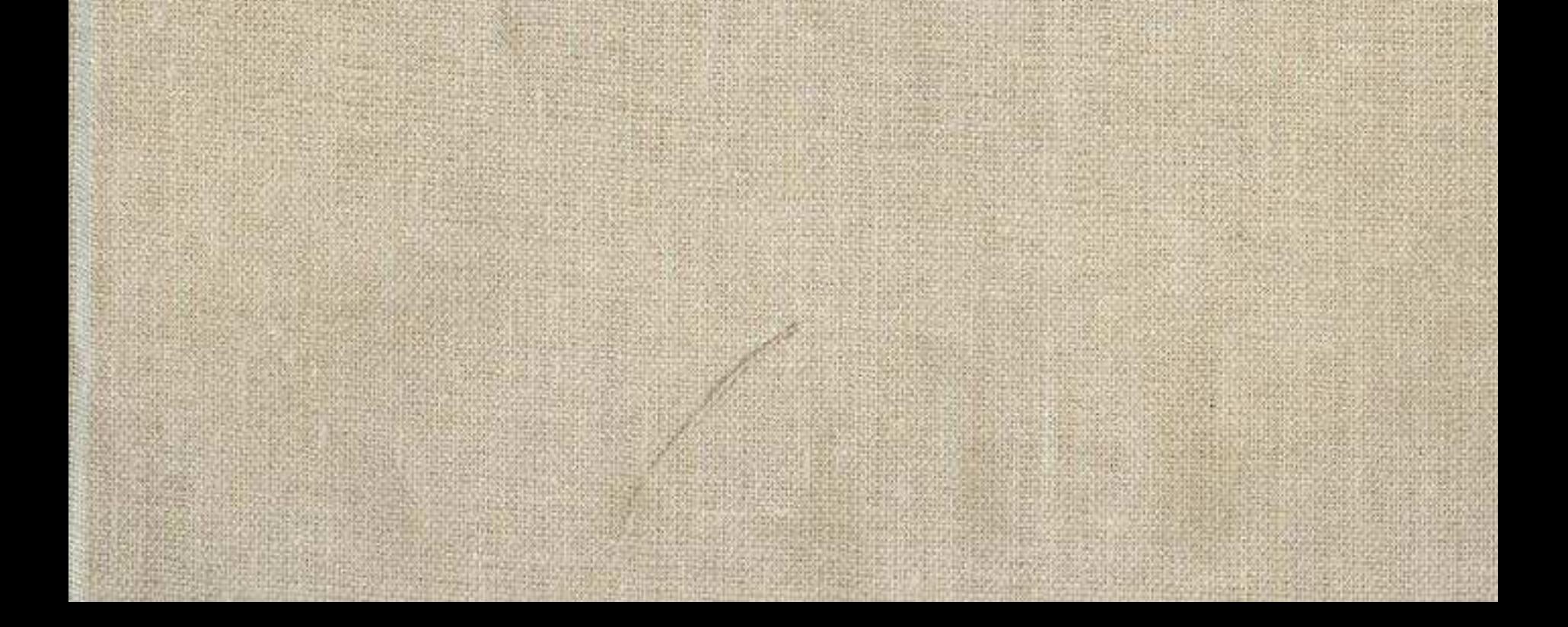

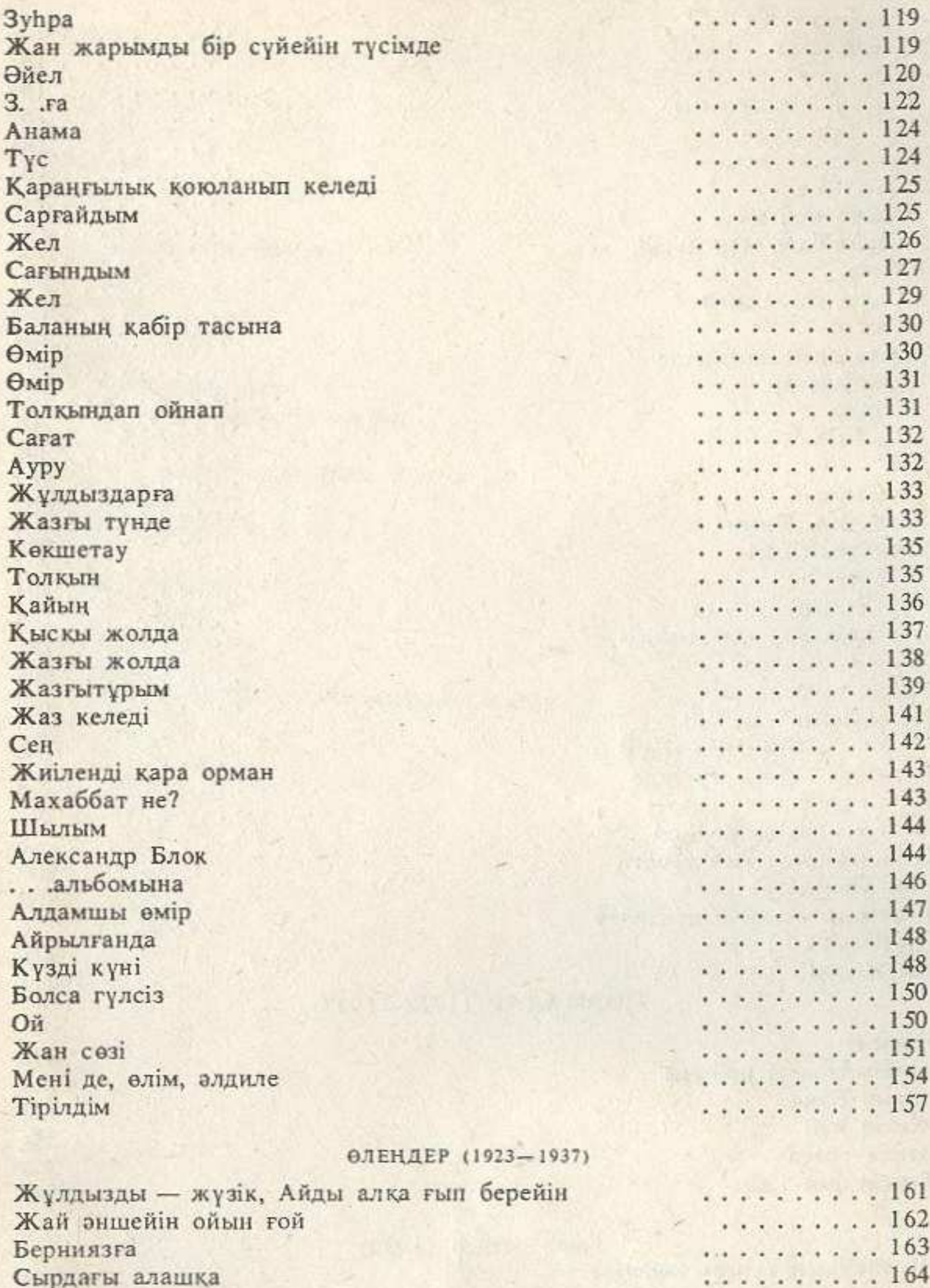

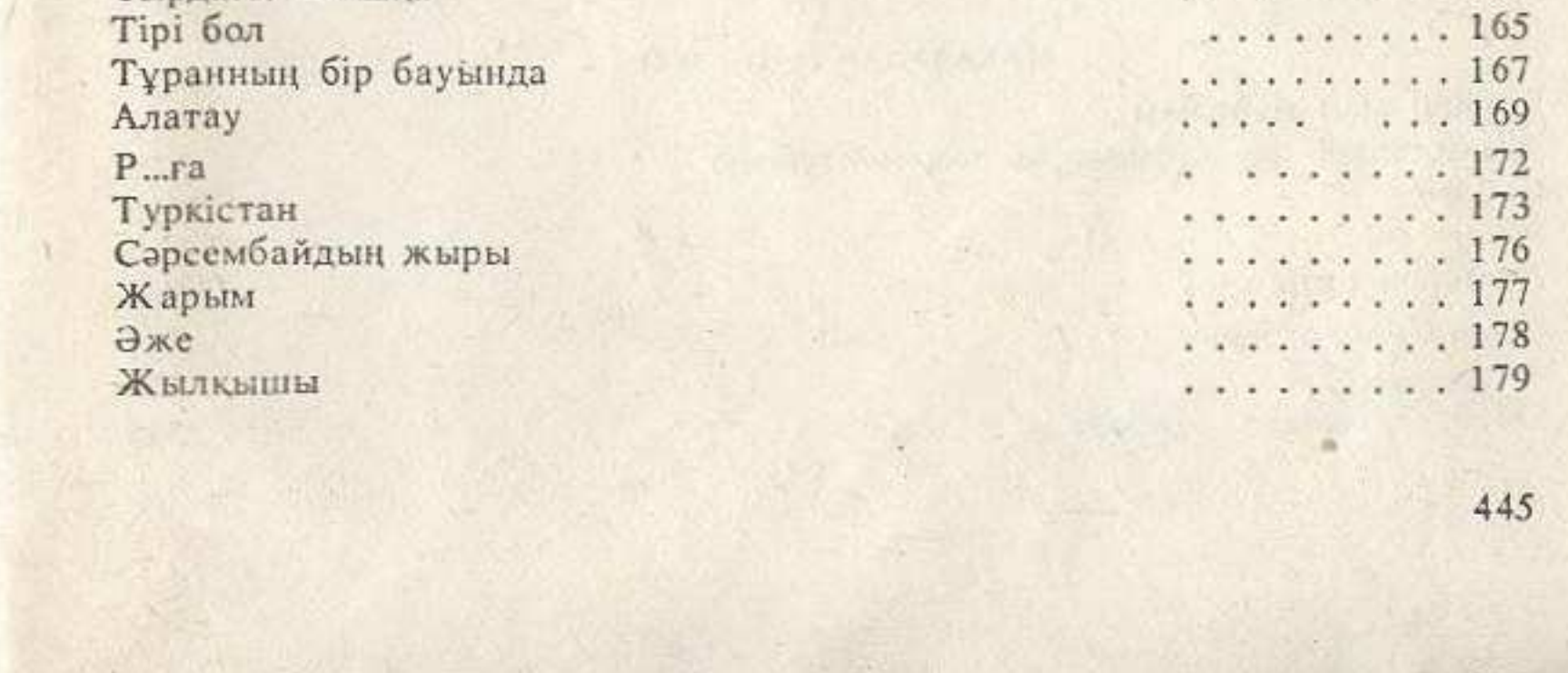

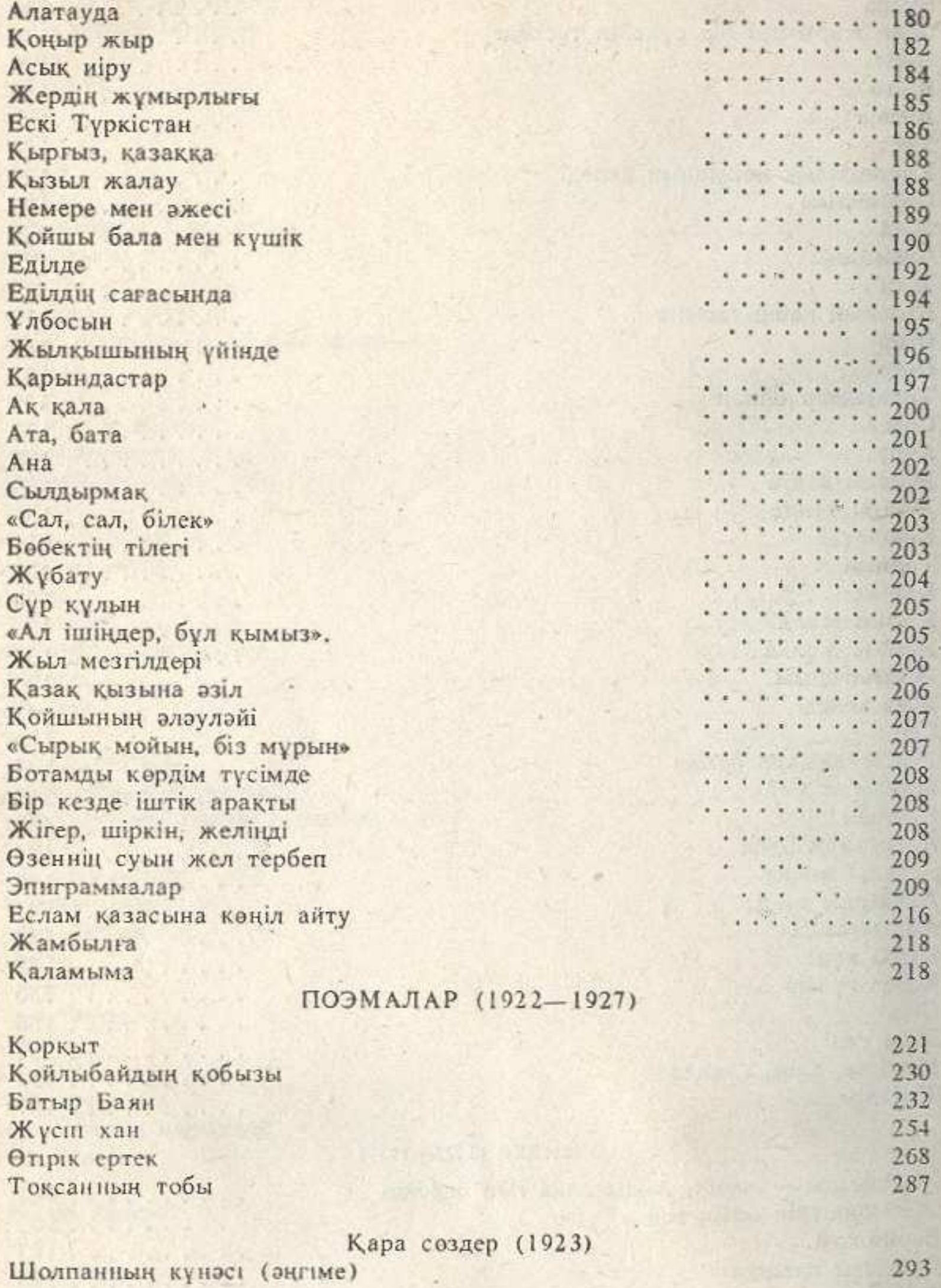

311 313

316

318

.319 331

340

345

Бірінші май мейрамы Жазылашақ оқу құралдары һәм мектебіміз Сайлау Ақан сері Аканның өмірі Ақан Сергсөздері Базар жырау Әбубәкір ақсақал Дибаев

446

Наурыз...

АУДАРМАЛАР (1912-1924)

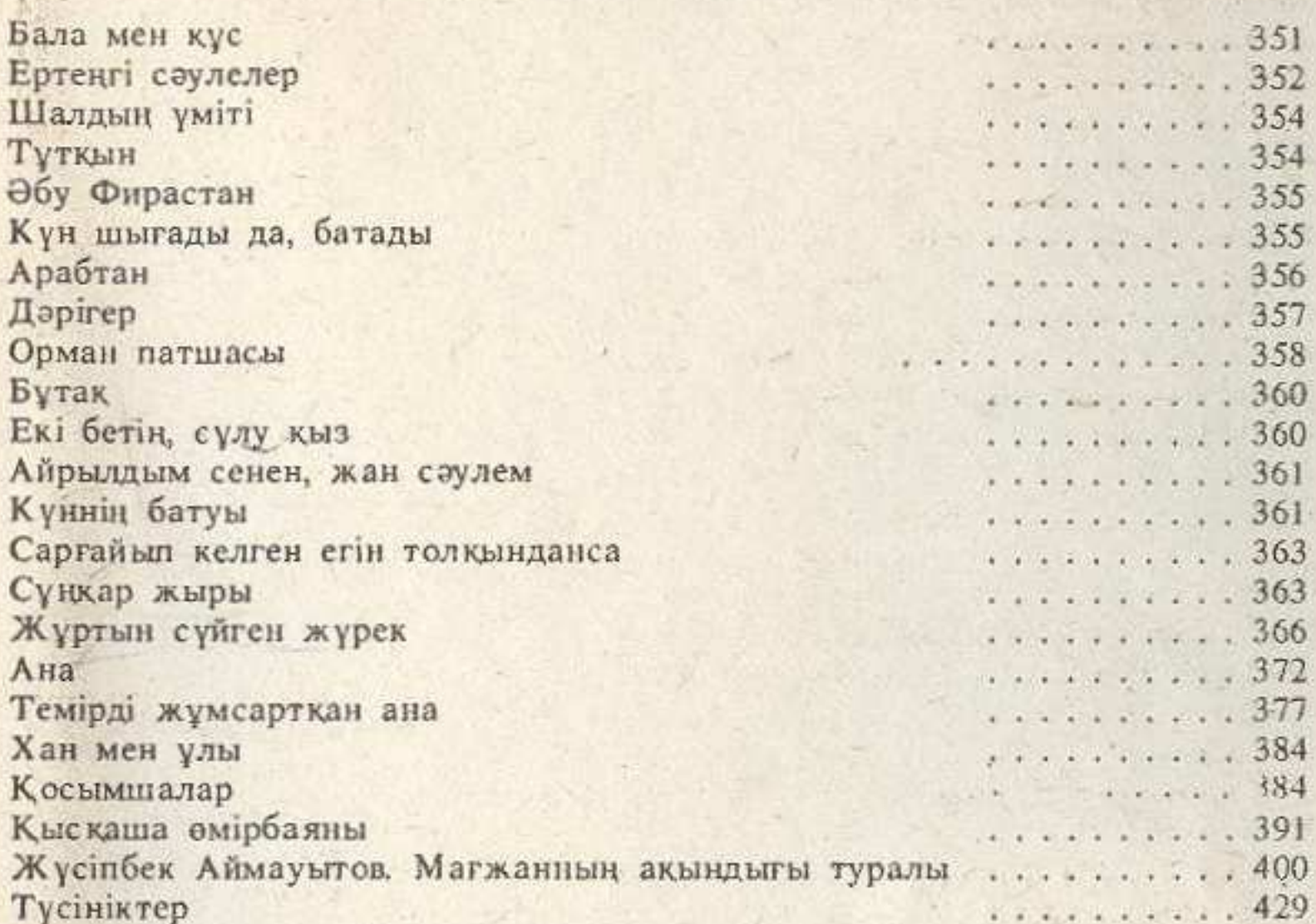

 $. 347$ 

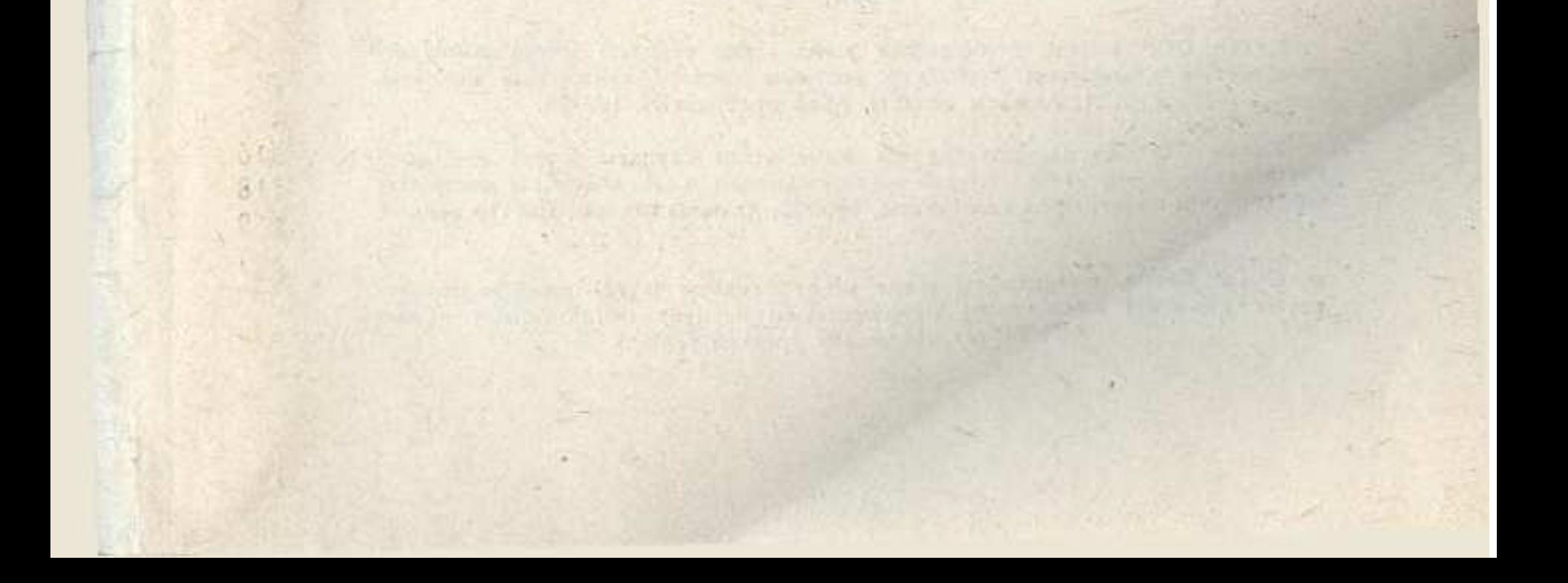

**Carlotte** 

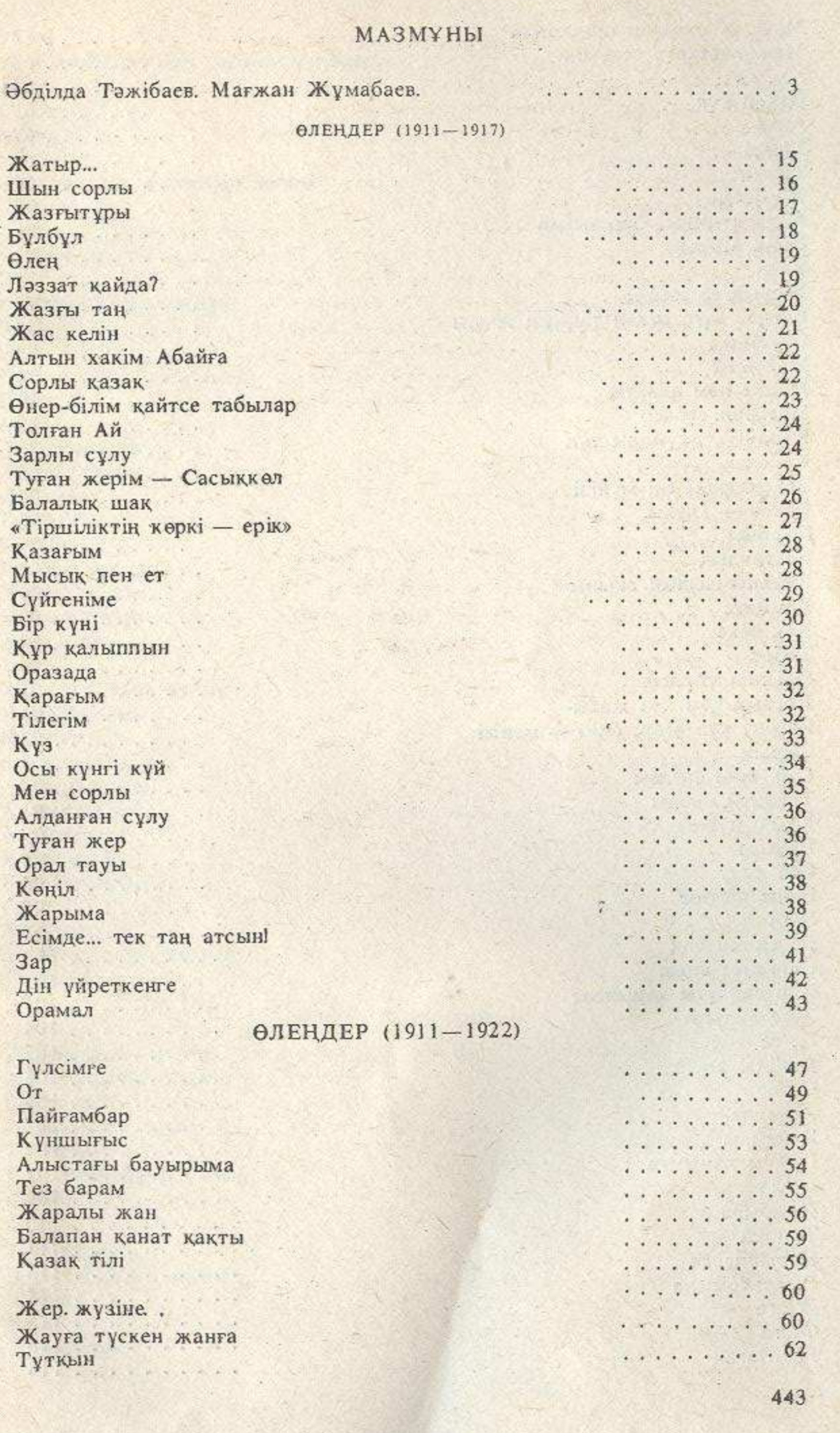

CilDogumente and Cottingolknigouidachol Lizhumahaou tif naga R

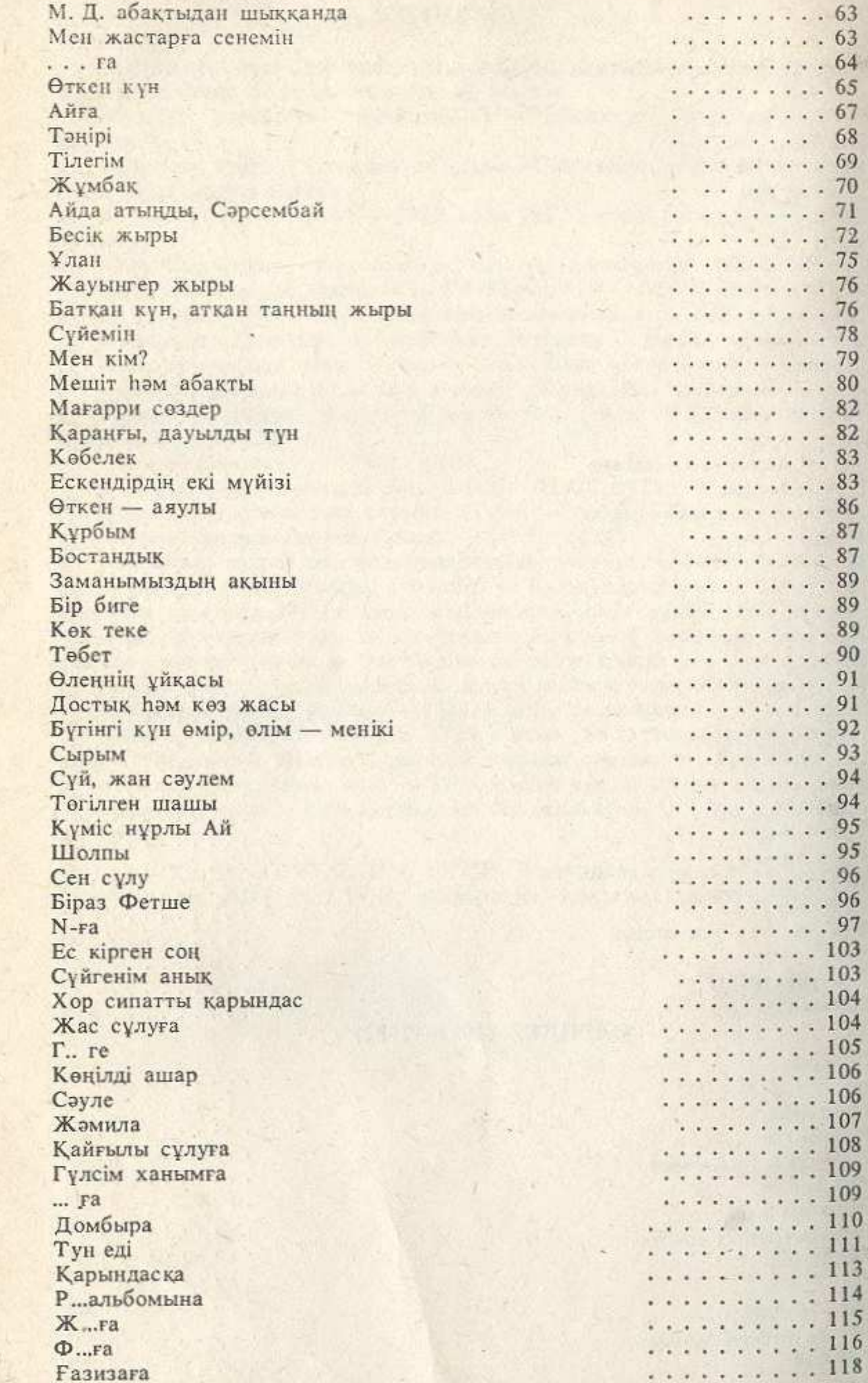

444